## **Tarifas del servicio de Acceso a Internet - SATELITAL**

**Operador: COMTECO LTDA. Vigente al: 1º de marzo de 2017**

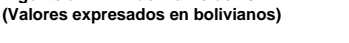

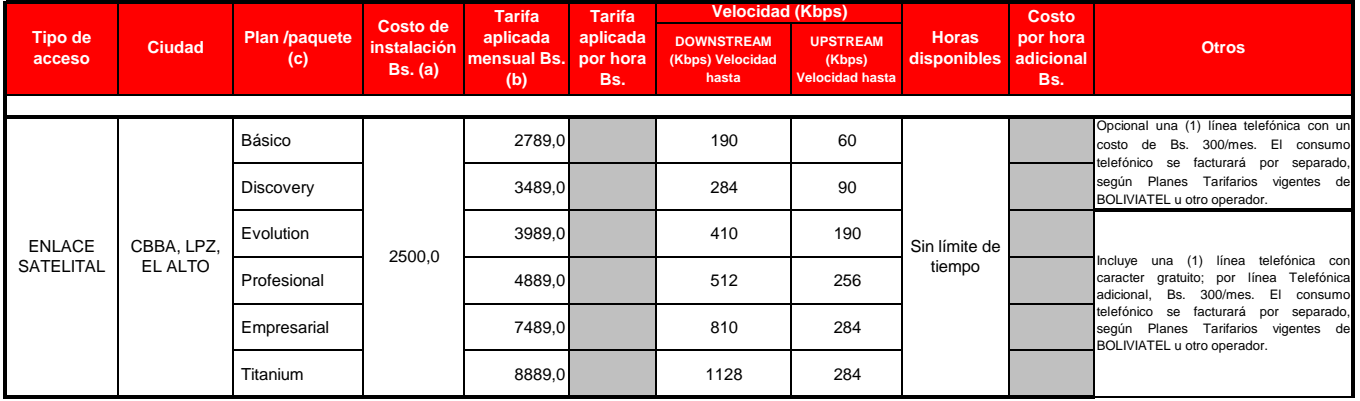

(a) El Plan y/o categoria del servicio, debe considerar un costo de prospección de Bs. 2,300 por terminal satelital; estas tarrias no incluyen transporte de personal ni equipos.<br>mínima de un (1) año, por retiro anticipado (a) El Plan y/o categoría del servicio, debe considerar un costo de prospección de Bs. 2,300 por terminal satelital; estas tarifas no incluyen transporte de personal ni equipos.